## **Dal Giappone con amore**

La piccola giapponesina, di nome Pucca, perennemente innamorata del ninja Garu imperversa nei cartoni e nei gadget. Provare a disegnarla con **Inkscape** è questione di un attimo.

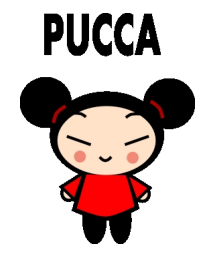

Con **Crea ellissi** tracciamo l'ovale nero dei capelli, quello rosa del viso e quindi realizziamo due cerchi neri per l'acconciatura e due rosa per le guance.

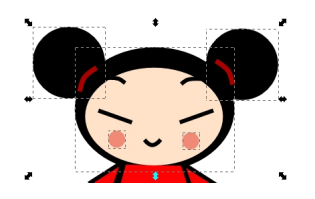

Con **Crea tracciati** disegniamo i ferma capelli rossi, gli occhi, le sopracciglia e la bocca.

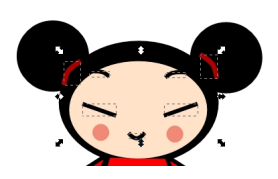

Continuiamo con lo stesso strumento a disegnare il vestito rosso e quindi terminiamo con Crea ellissi preparando le gambe nere e la mani rosa.

## **Disegniamo la Pucca con Inkscape**

Scritto da Cristina Bruno Martedì 27 Agosto 2013 13:14 -

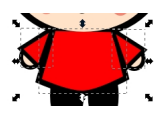

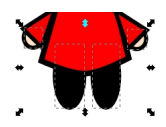

Aggiungiamo la scritta e il lavoro è pronto da salvare con **File/Salva come**.

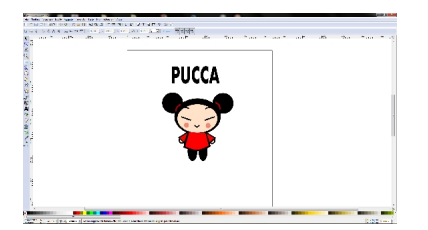